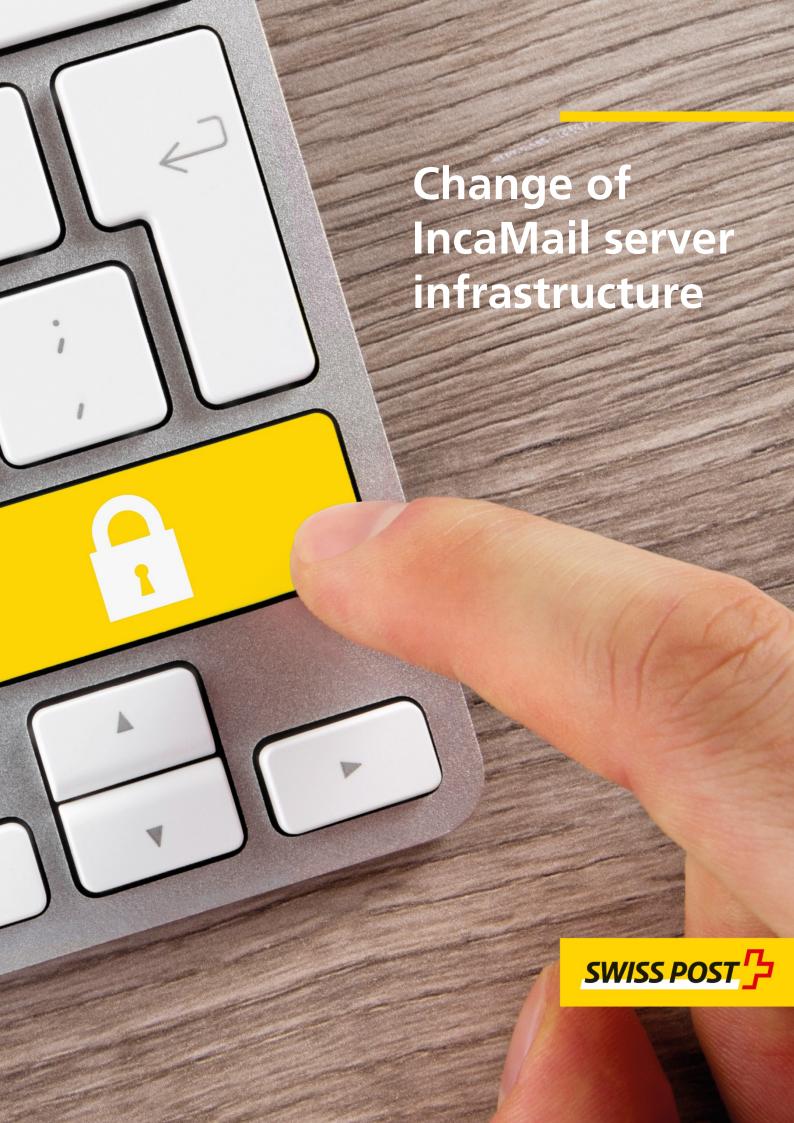

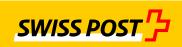

#### **General information**

As of 11.11.2017 the IncaMail services will be installed on new servers. The IP addresses will be changing as a result.

Please clarify with the IT staff responsible for IncaMail whether these changes will have consequences for your IT infrastructure and whether adjustments may be necessary. This can then be the case, for example, if the old IP addresses are "hard-wired" by IncaMail on your firewall or, normally, on mail servers/gateways. In this case these systems would have to take the new IP addresses into consideration as of 11/12.11.2017.

If you have configured the IncaMail services solely with host names (e.g. gw1.incamail.com or ws.incamail.com) or if you use MX Lookup as standard, then no measures will be necessary.

#### Content of the document

IncaMail provides various connection types. Depending on your connection, not all sections are important for you.

| Section | Brief explanation                                                                                                    | Page |
|---------|----------------------------------------------------------------------------------------------------|------|
| A       | This is for customers who have connected their e-mail infrastructure to the IncaMail platform for use, for example, from Outlook. or who have not connected their business software to IncaMail via one of the variants B or C, for example for sending pay slips. | 3    |
| В       | This is for customers who have connected their business software (e.g. Xpert.HRM from Soreco HR AG, Abacus, etc.) to the IncaMail platform, for example for sending pay slips via SMTP/TLS Auth                                                                    | 5    |
| С       | This is for customers who have connected their business software (e.g. SAP, Microsoft Dynamics AX from BE-terna, etc.) to the IncaMail platform, e.g. for sending pay slips via SOAP.                                                                              | 6    |

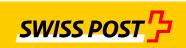

## A MGI mail gateway integration / domain integration

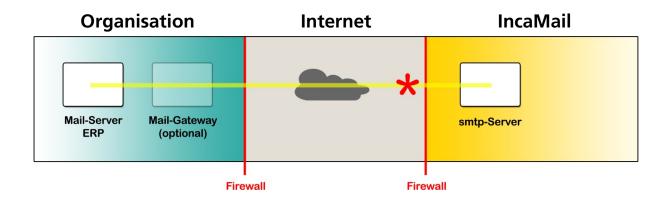

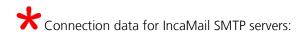

## Delivery \_\_\_\_\_

| MX resource record in the DNS: |                          | *.incamail.ch       |
|--------------------------------|--------------------------|---------------------|
|                                |                          |                     |
| Server A:                      | Host name:               | gw1.incamail.com    |
|                                | Port:                    | 25                  |
|                                | New IP:                  | 194.41.147.13       |
|                                | Old IP:                  | 91.194.146.86       |
|                                | Certificate common name: | CN=gw1.incamail.com |
|                                |                          |                     |
| Server B:                      | Host name:               | gw2.incamail.com    |
|                                | Port:                    | 25                  |
|                                | New IP:                  | 194.41.147.14       |
|                                | Old IP:                  | 91.194.146.87       |
|                                | Certificate common name: | CN=gw2.incamail.com |

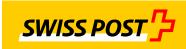

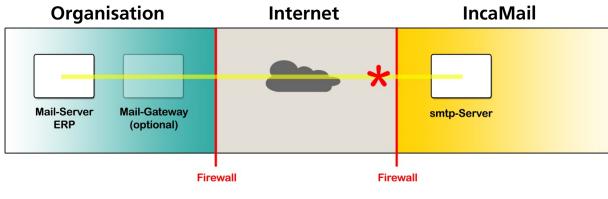

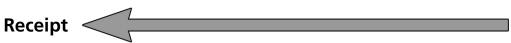

| Server A: | Host name:               | gw1.incamail.com    |
|-----------|--------------------------|---------------------|
|           | New IP:                  | 194.41.147.13       |
|           | Old IP:                  | 91.194.146.86       |
|           | Certificate common name: | CN=gw1.incamail.com |
|           |                          |                     |
| Server B: | Host name:               | gw2.incamail.com    |
|           | New IP:                  | 194.41.147.14       |
|           | Old IP:                  | 91.194.146.87       |
|           | Certificate common name: | CN=gw2.incamail.com |

#### MGI certificates: fingerprint vs. common name

We identify your mail servers/gateways via their SSL certificates. If for the identification you sent us the *fingerprints* of these certificates, you have to regularly notify us of these fingerprints at an early stage in the event of the extension of a certificate to ensure there is no interruption in delivery. In this case we would like to very much recommend that you tell us the *common name* (CN) of your certificate instead, ideally via IncaMail. The fingerprint notifications therefore become unnecessary.

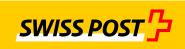

### **B** EAI enterprise application integration via SMTP/TLS Auth:

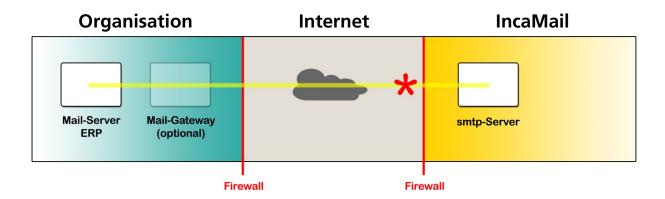

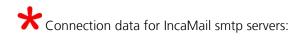

## **Delivery**

| MX resource record in the DNS: |            | *.incamail.ch    |
|--------------------------------|------------|------------------|
|                                |            |                  |
| Server A:                      | Host name: | gw1.incamail.com |
|                                | Port:      | 25               |
|                                | New IP:    | 194.41.147.13    |
|                                | Old IP:    | 91.194.146.86    |
|                                |            |                  |
| Server B:                      | Host name: | gw2.incamail.com |
|                                | Port:      | 25               |
|                                | New IP:    | 194.41.147.14    |
|                                | Old IP:    | 91.194.146.87    |
|                                |            |                  |
| OR:                            | Host Name: | im.post.ch       |
|                                | Port:      | 25               |
|                                | New IP:    | 194.41.184.117   |
|                                | New IP:    | 91.194.146.45    |

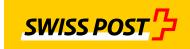

## C EAI enterprise application integration via SOAP:

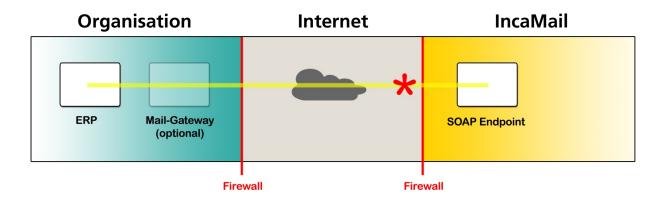

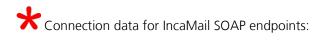

# **Delivery**

| IncaMail<br>SOAP<br>services | Endpoints: | https://ws.incamail.com/3.0/ https://wsread.incamail.com/3.0/IncaMailReadService https://wsmgmt.incamail.com/IncaMailAdminService/IncaMailAdminPort |
|------------------------------|------------|----------------------------------------------------------------------------------------------------|
|                              | Port:      | 443                                                                                                    |
|                              | New IP:    | 194.41.184.117                                                                                                    |
|                              | Old IP:    | 91.194.146.85                                                                                                    |